## Cancel Pending Restart or Shutdown — Console Tool on Collection

The **Cancel Pending Restart or Shutdown** tool aborts any pending restarts or shutdowns on a remote device. This tool runs shutdown.exe /a on the device.

This action can be run on device collections, or with a similar tool designed for single and [multi-selected](http://recastsoftware.knowledgeowl.com/help/right-click-tools-cancel-pending-restart-or-shutdown) tools .

This tool **cancels imminent restarts and shutdowns** . It will not clear [restart/shutdown](http://recastsoftware.knowledgeowl.com/help/right-click-tools-schedule-restart-or-shutdown) tasks in the Task Scheduler.

To run the tool:

1. In your Configuration Manager console, right-click on a device collection.

## 2. Click **Right Click Tools** > **Console Tools on Collection** > **Cancel Pending Restart or Shutdown**.

When the action is run, the window that opens displays progress and completion according to success or failure.

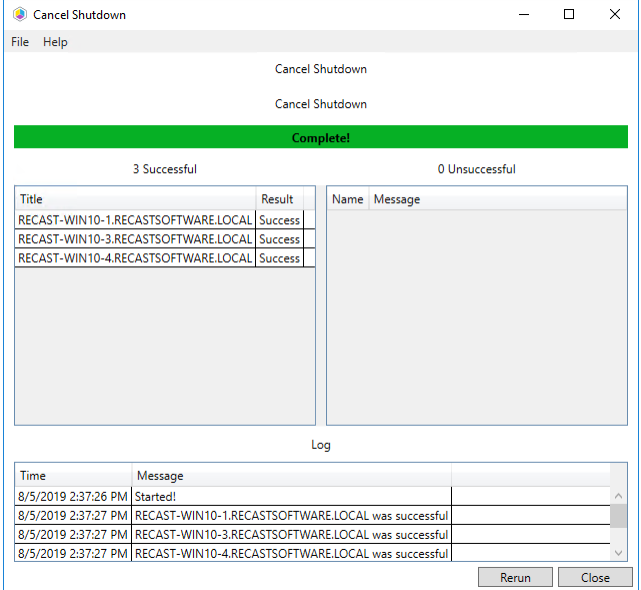

## Recast Permissions

SystemInformation CancelShutdown

## Microsoft Permissions

- Requires local administrator permissions on the remote devices.
- If using a Recast Management Server with a proxy, the service account will need local administrator permissions on the remote devices.

• This tool requires [remote](http://recastsoftware.knowledgeowl.com/help/how-to-enable-remote-wmi) WMI access.